#### <span id="page-0-0"></span>Hadrien Barral<sup> $\Phi$ </sup> Rémi Géraud-Stewart<sup>4</sup> Amaury Barral David Naccache

École normale supérieure @ PSL University / QPSI @ Qualcomm Technologies Inc.

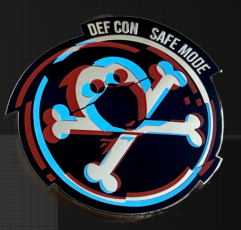

# **DNSSECTION**

[DNSSECTION @ DEF CON 28 SAFE MODE](#page-95-0) 6 Aug 2020 1/40

### What is this about

An e-mail privacy breach in the largest French cloud provider  $\blacksquare$  The first practical attack based on DNSSEC zone walking ■ A cautionary tale about hash functions

### Why this matters

### **DNS** is everywhere, tons of potentially interesting data ■ Zone walking has never been demonstrated in the wild before

#### Who we are

**Hadrien Barral Ecole Normale Supérieure / PSL University** ■ Rémi Géraud-Stewart, Ph.D, ENS/PSL, QPSI @ Qualcomm This is our second Defcon talk!

Done in collaboration with Amaury Barral and David Naccache.

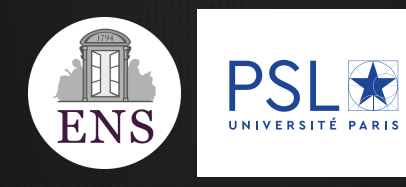

# <span id="page-4-0"></span>1. [Who's behind](#page-4-0) [skytalks-vidz.com](#page-4-0)?

[DNSSECTION @ DEF CON 28 SAFE MODE](#page-0-0) 6 AUGUST 2012 0 AUGUST 2020 5/40

### DNS 101

#### DNS: Domain Name System

- Naming system for remote resources
- Distributed database system (NOT a blockchain ffs)
- Contains Resource Records (RR) and domain names
- Resolver: figures out the translation of a domain name into an IP address
- Zones: subtrees maintained by different people

#### Registrars and domain services 101

Scenario: you want to create a new website:

- Buy a computer
- Pay for Internet access
- Pay someone to design a fancy website running on your server
- Pay a registrar to get the domain name you want
- Pay someone to run DNS servers that connect the domain name to your server's IP
- Pay someone to maintain all of this

#### All-in-one: cloud hosting!

### OVHcloud 101

## **OVHcloud**

 Largest French cloud provider (2nd in Europe) They also sell domains

And e-mail redirects with that

(and they host Wikileaks since 2010, just fyi)

#### E-mail redirects at OVHcloud

#### From: test@dnssection.ovh →

To: target@yopmail.com  $\rightarrow$ 

#### Create a redirection You are going to create a redirection for the dnssection.ovh account Please enter the redirection information \* Fields followed by an asterisk are mandatory. From the address: \* test ര dnssection.ovh To the address: \* target@yopmail.com Select a copy format: \* Do not store a copy of the email Confirm Cancel

[DNSSECTION @ DEF CON 28 SAFE MODE](#page-0-0) 6 Aug 2020 6 Aug 2020 9/40

 $\times$ 

#### E-mail redirects at OVHcloud

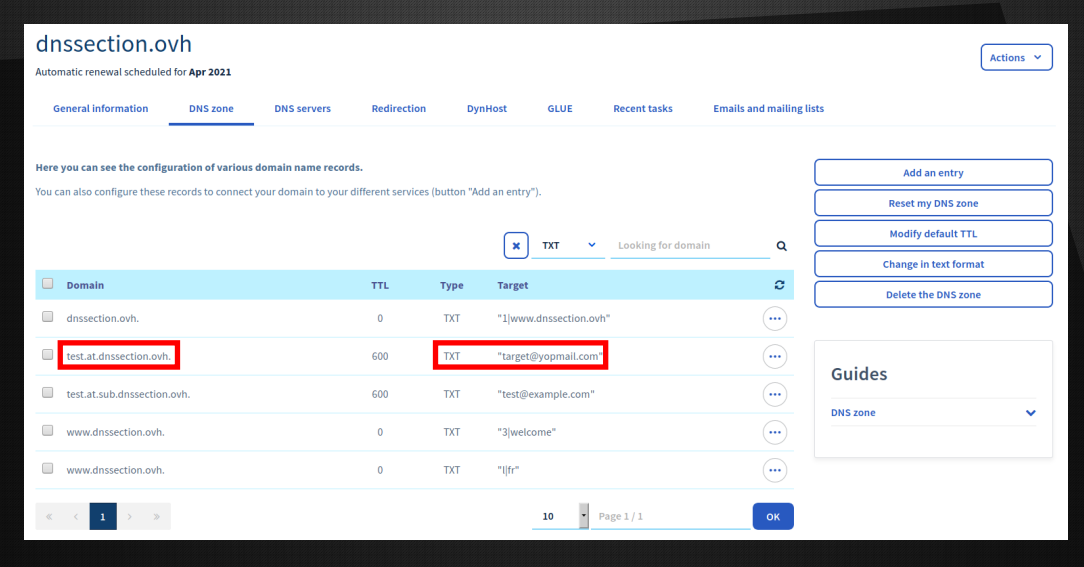

#### [DNSSECTION @ DEF CON 28 SAFE MODE](#page-0-0) 6 Aug 2020 6 Aug 2020 9/40

#### E-mail redirects at OVHcloud

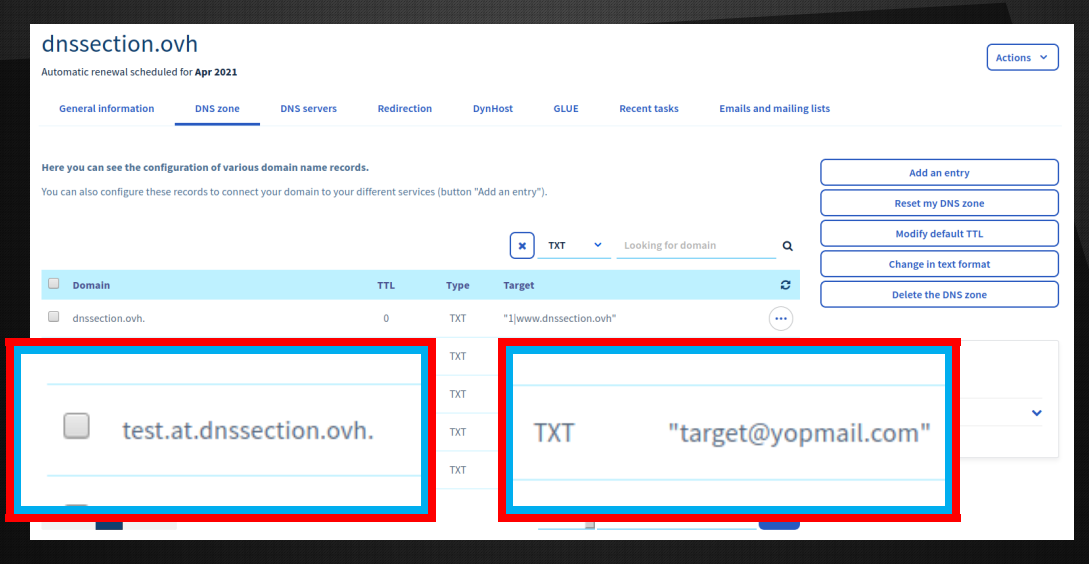

#### What harm can we do?

Assume we access the redirection database...

#### What harm can we do?

Assume we access the redirection database... Loads of client information: names, e-mails, billing,...

#### What harm can we do?

 Assume we access the redirection database... Loads of client information: names, e-mails, billing....

#### A few ideas pop to mind:

- Spam?
- Password dumps?
- Targeted attacks?
- Find weak hosts/email providers?
- Ammo for social engineering?

 Blackmail? Phishing? Lawsuits? Business recon?

#### Get a list of OVH cloud-handled domains

 Get a list of OVHcloud-handled domains Get a sublist of interesting domains and DNS query them  $(\circ$  <commoncrawl.org>)  $\triangleright$  Works fine for .fr, .ovh, less so for .com...

[DNSSECTION @ DEF CON 28 SAFE MODE](#page-0-0) 10 AUGUST 2020 2020 11/40

Get a list of OVHcloud-handled domains

Get a sublist of interesting domains and DNS query them  $(\circ$  <commoncrawl.org>)

 $\triangleright$  Works fine for .fr, .ovh, less so for .com...

Get redirection records for public emails (bear with us)

 $\blacktriangleright$  aka the emails we found on the webpage

 Get a list of OVHcloud-handled domains Get a sublist of interesting domains and DNS query them  $(\circ$  <commoncrawl.org>)  $\triangleright$  Works fine for .fr, .ovh, less so for .com... Get redirection records for public emails (bear with us)  $\blacktriangleright$  aka the emails we found on the webpage Bruteforce associated DNS queries for usual e-mail addresses {abuse, admin, contact}@example.com

Do not get banned by the DNS server

Do not get banned by the DNS server: Rate limiting  $\rightarrow$  several IPs

Do not get banned by the DNS server: Rate limiting  $\rightarrow$  several IPs Low-tech version

Do not get banned by the DNS server: Rate limiting  $\rightarrow$  several IPs Low-tech version:  $\mathsf{bash} + \mathsf{die} + \mathsf{files}$ 

Do not get banned by the DNS server: Rate limiting  $\rightarrow$  several IPs **Low-tech version:** bash  $+$  dig  $+$  filesystem

while read DOMAIN; do dig mx  $"\$ \${DOMAIN}" > "./save/mx/\${DOMAIN} dig "at.\${DOMAIN}" > "./save/at/\${DOMAIN}" done < "domain\_list.txt"

Do not get banned by the DNS server: Rate limiting  $\rightarrow$  several IPs **Low-tech version:** bash  $+$  dig  $+$  filesystem

```
while read DOMAIN; do
 dig mx "${DOMAIN}" > "./save/mx/${DOMAIN}
 dig "at.${DOMAIN}" > "./save/at/${DOMAIN}"
done < "domain_list.txt"
while read DOMAIN; do
 for NAME in "abuse" "admin" "contact" ...; do
    EMAIL="${NAME}.at.${DOMAIN}
   dig TXT "${EMAIL}" +noall +answer | grep "${EMAIL}. *IN.TXT"
 done
done < "interesting_domain_list.txt"
```
### Demo

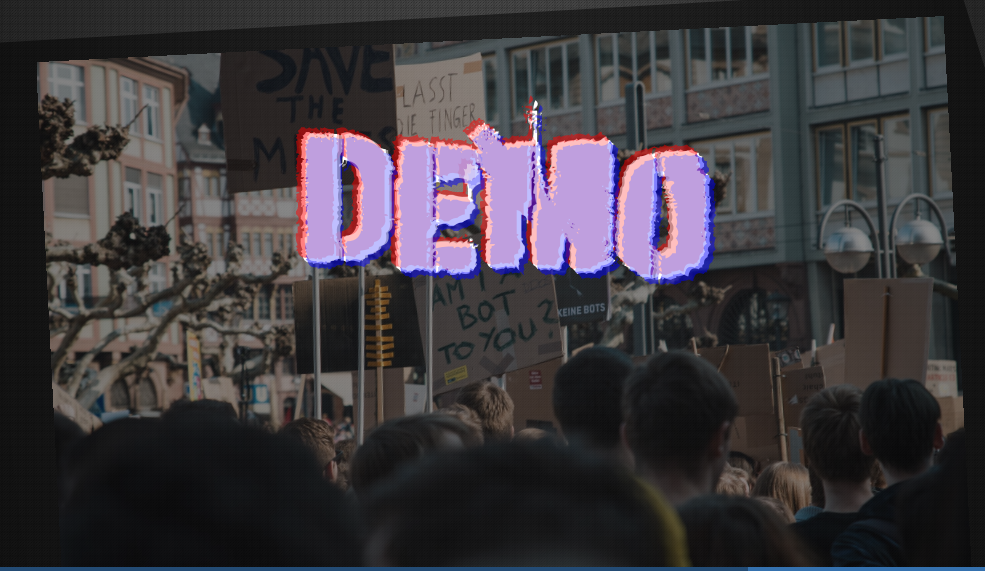

#### It works!

■ Considering 14.000 potentially vulnerable domains (mostly . fr TLD),

#### II It works!

 Considering 14.000 potentially vulnerable domains (mostly .fr TLD), ■ We found about 15,000 email redirects With about 10.000 unique target emails

#### II It works!

 Considering 14.000 potentially vulnerable domains (mostly .fr TLD), We found about 15,000 email redirects With about 10.000 unique target emails

Using public emails, we found (private) redirection emails!

#### I It works!

 Considering 14.000 potentially vulnerable domains (mostly .fr TLD), We found about 15,000 email redirects With about 10.000 unique target emails

Using public emails, we found (private) redirection emails!

What are we NOT seeing?

# <span id="page-30-0"></span>2. [Stepping up:](#page-30-0) **[DNSSECTION](#page-30-0)**

[DNSSECTION @ DEF CON 28 SAFE MODE](#page-0-0) **15/40** 15/40

### DNSSEC 101

**DNSSEC** could be the topic of an entire talk Here's what you should know:

- $\triangleright$  DNS is famously insecure, needed some fix
- DNSSEC supported by every "good" modern device
- $\triangleright$  Root of trust + tree derivation scheme
- ► Meant to ensure authenticity and the state of the state (not privacy) **Meant**

Sometimes require lockpicking skills

### Recent DNSSEC key rollover session

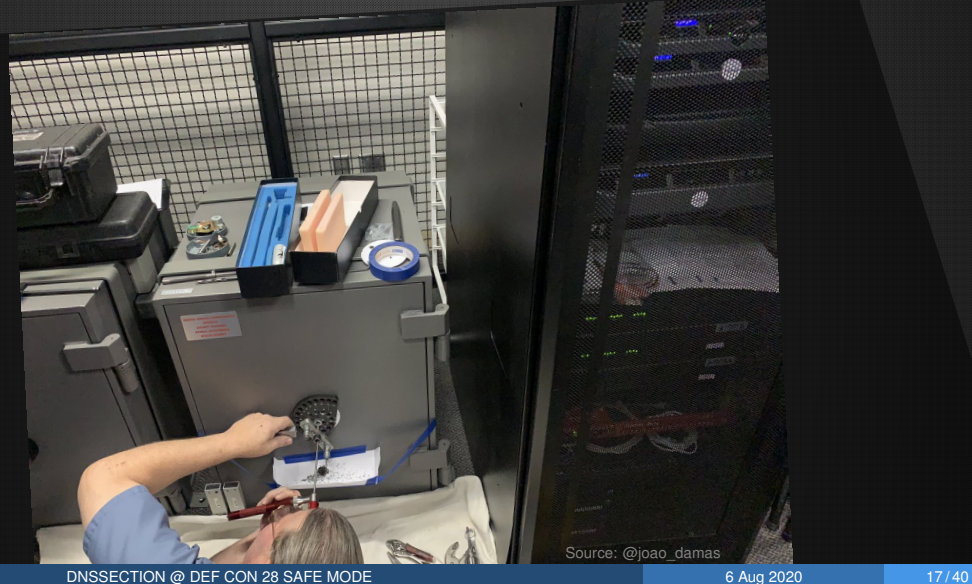

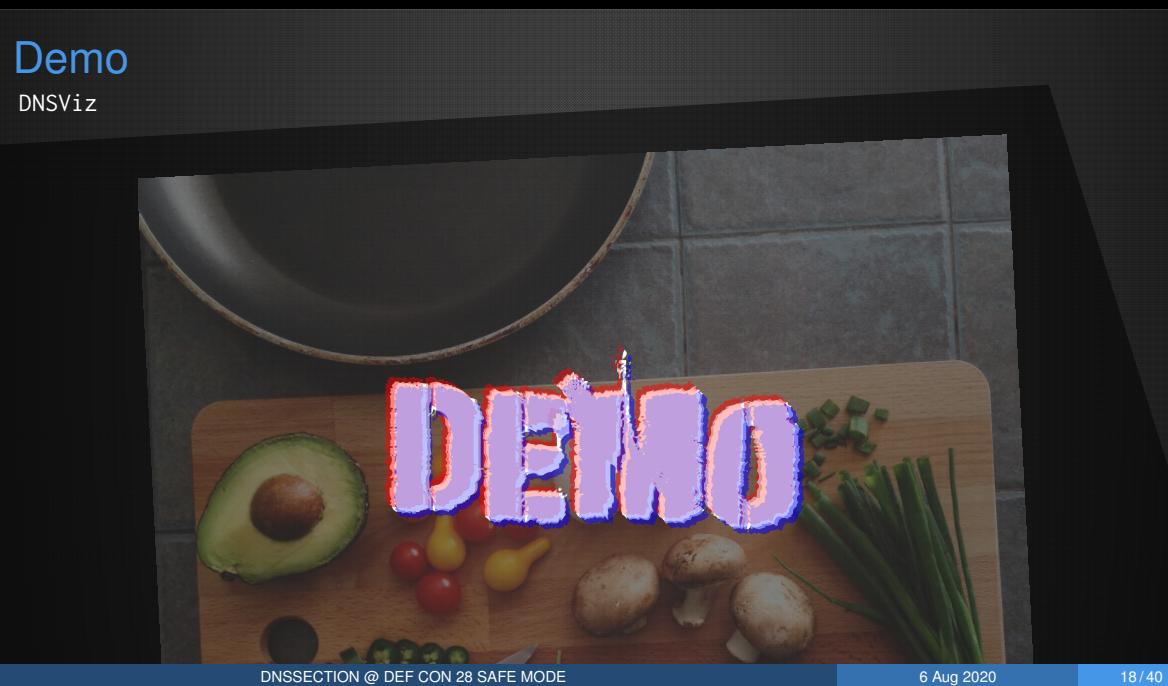

### The issue with negative responses

 Authenticating "example.com is at 1.2.3.4" is easy Authenticating the absence of "bad.example.com" record is ... trickier We obviously cannot put every negative possibility in the zone! NSEC to the rescue

#### Authenticated denial of existence

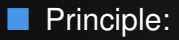

 $\triangleright$  NSEC signs "there is no domain between

apple.example.com and carrot.example.com"

► Therefore bad.example.com does not exist
#### But now we can enumerate all records!

#### But now we can enumerate all records!

- $\blacktriangleright$  Pick a random name: "fgfrd.example.com"
- $\blacktriangleright$  Query the DNS server.

Answer: nothing between "carrot.example.com" and "good.example.com"

- $\blacktriangleright$  Repeat with "gooda.example.com"
- $\triangleright$  We do this until we loop, at which point we're done!

#### NSEC is already obsolete

 Did you think that's what we were about to do?... guess again! NSEC zone walking does not work in the real world anymore! Indeed, NSEC is almost not used anymore (sad reacts only)

NSEC3 (RFC6781, RFC5155)

*"The first motivation to deploy* NSEC3 *– prevention of zone enumeration (...)"*

#### NSEC3 in a nutshell: SHA1*<sup>k</sup>*

(almost universally)

- $\triangleright$  Intuition: same as NSEC but with hashed values instead of real names
- $\triangleright$  Should hide the contents (assuming you can't do anything with hash values)
- $\triangleright$  We can still dump the SHA1 hash itself, so ZW still kinda works

NSEC3 is what is deployed in the real world currently!

So let's attack that :)

Assumption: reversing even partially the hash is difficult.

Assumption: reversing even partially the hash is difficult.

#### (\*Laughs in Bitcoin mining farm\*)

Assumption: reversing even partially the hash is difficult.

(\*Laughs in Bitcoin mining farm\*)

Reality: There are multiple off-the-shelf tools to crack NSEC3 hashes.

To the best of our knowledge, never been used to dig valuable data

[DNSSECTION @ DEF CON 28 SAFE MODE](#page-0-0) 6 Aug 2020 24/40

#### Demo nsec3walker

DEMO

#### Sudo GPU bruteforce Bringing out the GPU rig!!!

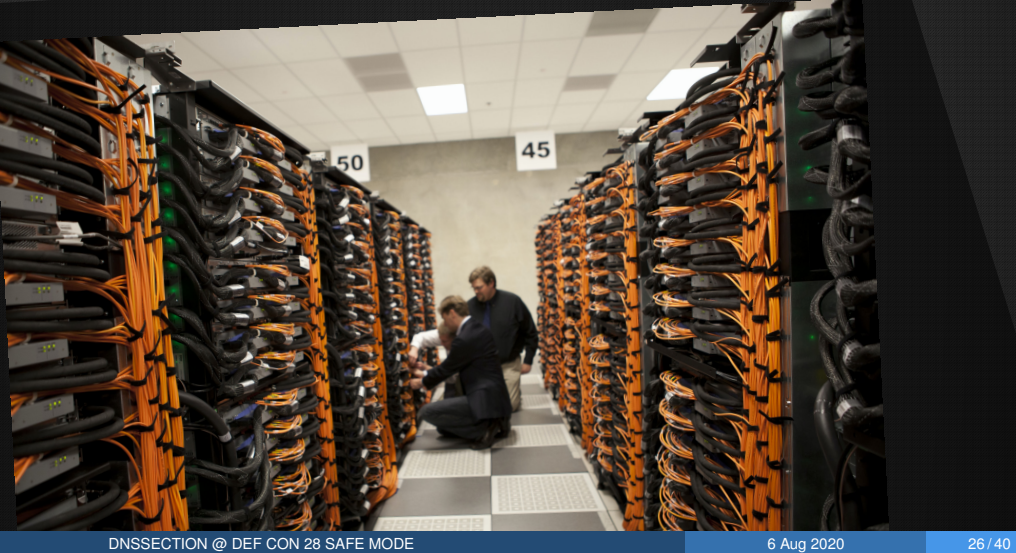

#### Sudo GPU bruteforce Bringing out the GPU rig!!!

JK, we "only" have this:

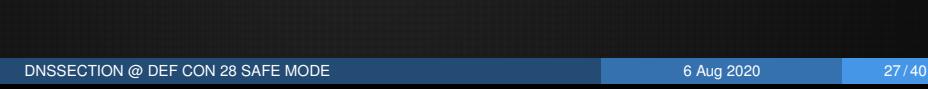

**anyne** 

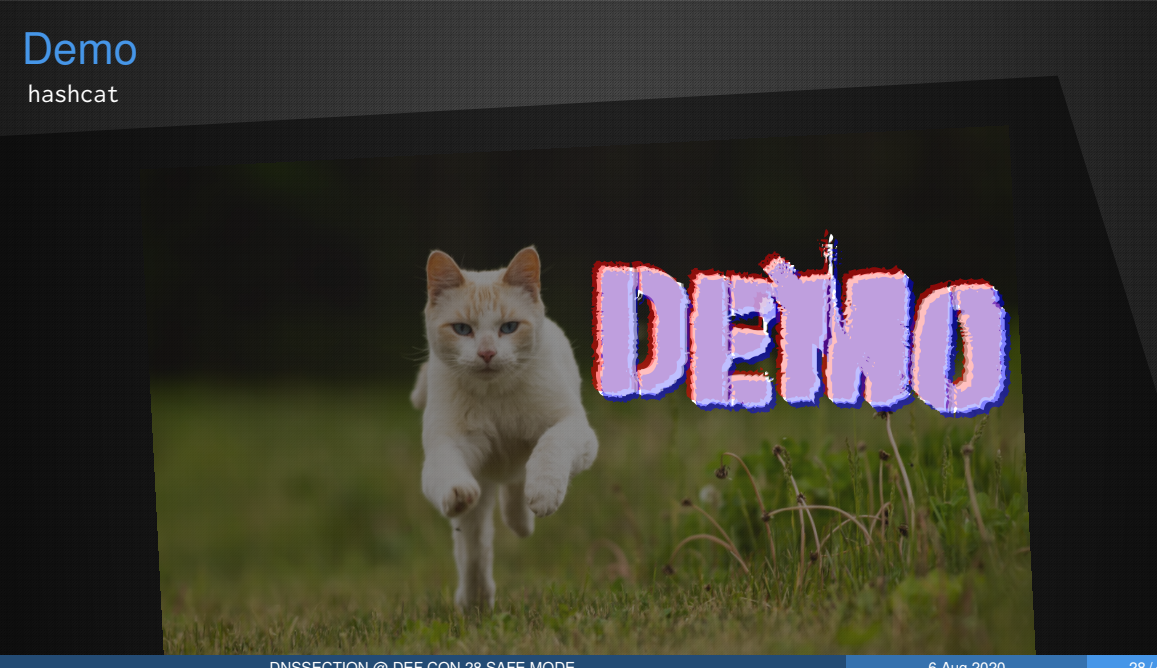

#### Let's consider 16.000 interesting DNSSEC hashed records

#### Let's consider 16.000 interesting DNSSEC hashed records Un-hashed 20% of them

#### Let's consider 16.000 interesting DNSSEC hashed records Un-hashed 40% of them

#### Let's consider 16.000 interesting DNSSEC hashed records Un-hashed 55% of them

#### Let's consider 16.000 interesting DNSSEC hashed records Un-hashed 66% of them

#### Let's consider 16.000 interesting DNSSEC hashed records Un-hashed 72% of them

#### Let's consider 16.000 interesting DNSSEC hashed records Un-hashed 80% of them

#### Let's consider 16.000 interesting DNSSEC hashed records Un-hashed 85% of them

#### Let's consider 16.000 interesting DNSSEC hashed records Un-hashed 88% of them

#### Let's consider 16.000 interesting DNSSEC hashed records Un-hashed 88% of them

Results breakdown

- 75%: reversed the hash, found an interesting email redirection
- 13%: reversed the hash, found something else
- 12%: unhash failed (sad face)

#### Let's consider 16.000 interesting DNSSEC hashed records Un-hashed 88% of them

Results breakdown

- 75%: reversed the hash, found an interesting email redirection
- 13%: reversed the hash, found something else
- 12%: unhash failed (sad face)

#### Let's look into the data !

# <span id="page-58-0"></span>3. [All your data are belong to us](#page-58-0)

#### **Disclaimer**

#### We are not here to doxx people

**All people names and domain names in the following examples have been** modified

#### With that in mind, let's dig into the data and tell you what we found :)

Most webmasters' real addresses...

**Most webmasters' real addresses... Example 20 and 20 and 20 and 20 and 20 and 20 and 20 and 20 and 20 and 20 and 20 and 20 and 20 and 20 and 20 and 20 and 20 and 20 and 20 and 20 and 20 and 20 and 20 and 20 and 20 and 2** 

**Most webmasters' real addresses... Example 20 and 20 and 20 and 20 and 20 and 20 and 20 and 20 and 20 and 20 and 20 and 20 and 20 and 20 and 20 and 20 and 20 and 20 and 20 and 20 and 20 and 20 and 20 and 20 and 20 and 2** Guessing name from email...

[DNSSECTION @ DEF CON 28 SAFE MODE](#page-0-0) 6 Aug 2020 32/40

**Most webmasters' real addresses... Example 20 and 20 and 20 and 20 and 20 and 20 and 20 and 20 and 20 and 20 and 20 and 20 and 20 and 20 and 20 and 20 and 20 and 20 and 20 and 20 and 20 and 20 and 20 and 20 and 20 and 2** Guessing name from email... **About 50%** about 50%

**Most webmasters' real addresses... Example 20 and 20 and 20 and 20 and 20 and 20 and 20 and 20 and 20 and 20 and 20 and 20 and 20 and 20 and 20 and 20 and 20 and 20 and 20 and 20 and 20 and 20 and 20 and 20 and 20 and 2** Guessing name from email... **About 50%** about 50%  $\blacksquare$  Name couldn't be found on the website...

**Most webmasters' real addresses... Example 20 and 20 and 20 and 20 and 20 and 20 and 20 and 20 and 20 and 20 and 20 and 20 and 20 and 20 and 20 and 20 and 20 and 20 and 20 and 20 and 20 and 20 and 20 and 20 and 20 and 2** Guessing name from email... **About 50%** about 50% **Name couldn't be found on the website...** About 66%

- Most webmasters' real addresses... **but all and the contract and all and the contract of the contract of the contract of the contract of the contract of the contract of the contract of the contract of the contract of the c**
- Guessing name from email... **About 50%** about 50%
- Name couldn't be found on the website... The manner of the subset of the subset of the subset of the Names about 66%
- **Example 20 Email wouldn't otherwise appear in a Google search...**

- Most webmasters' real addresses... **but all and the contract and all and the contract of the contract of the contract of the contract of the contract of the contract of the contract of the contract of the contract of the c**
- Guessing name from email... **About 50%** about 50%
- Name couldn't be found on the website... The summary couldn't be found on the website...
- Email wouldn't otherwise appear in a Google search... about 45%

- Most webmasters' real addresses... **but all and the contract and all and the contract of the contract of the contract of the contract of the contract of the contract of the contract of the contract of the contract of the c**
- Guessing name from email... Contact the state of the subset of the subset of the state of the state of the state of the state of the state of the state of the state of the state of the state of the state of the state of th
- Name couldn't be found on the website... The manner of the subset of the set of the set of the set of the set o
- Email wouldn't otherwise appear in a Google search... about 45%
- Identify business connections/conflict of interest/fake competitors...

- Most webmasters' real addresses... **but all and the contract and all and the contract of the contract of the contract of the contract of the contract of the contract of the contract of the contract of the contract of the c**
- Guessing name from email... Contact the state of the subset of the subset of the state of the state of the state of the state of the state of the state of the state of the state of the state of the state of the state of th
- Name couldn't be found on the website... The summary couldn't be found on the website...
- Email wouldn't otherwise appear in a Google search... about 45%
- Identify business connections/conflict of interest/fake competitors... about 23%

- Most webmasters' real addresses... @gmail.com
- Guessing name from email... **About 50%** about 50%
- Name couldn't be found on the website... The manufacture of the about 66%
- Email wouldn't otherwise appear in a Google search... about 45%
- Identify business connections/conflict of interest/fake competitors... about 23%

Homework: how many of these email addresses have an entry in haveibeenpwned.com?

# Can we use this power for "good"?

Try doxxing scam (and adult) websites!
## Can we use this power for "good"?

Try doxxing scam (and adult) websites! Don't tell my wife

## Can we use this power for "good"?

Try doxxing scam (and adult) websites!

- Don't tell my wife
- Fail: their email doesn't disclose their names
- (but we still have the emails, who's the scammer and who's the scammee now!)

Some famous peoples' emails (mentioned on Wikipedia)

Some famous peoples' emails (mentioned on Wikipedia) A few personal emails of activists

Some famous peoples' emails (mentioned on Wikipedia) A few personal emails of activists

On a lighter note, a lawyer website with a redirect to...

Some famous peoples' emails (mentioned on Wikipedia) A few personal emails of activists

 On a lighter note, a lawyer website with a redirect to... my.little.pony.1xxx@gmail.com

 Some famous peoples' emails (mentioned on Wikipedia) A few personal emails of activists

 On a lighter note, a lawyer website with a redirect to... my.little.pony.1xxx@gmail.com

~50 redirects for noreply@. Really?

### Caveat! Manual analysis

We manually went through hundreds of websites, fishing for names and emails

- $\triangleright$  Contact pages
- $\triangleright$  Googling names and email addresses
- $\triangleright$  Deal with obscene stuff such as Adobe Flash websites
- $\blacktriangleright$  ...

This is all 'best-effort': aka we might have missed public data

#### ■ We called the hotline

We called the hotline they said "send a mail to abuse  $@"$ 

We called the hotline they said "send a mail to abuse  $@"$ First email, including technical details...

We called the hotline they said "send a mail to abuse  $\omega$ " **First email, including technical details... no reply** 

We called the hotline they said "send a mail to abuse@" **First email, including technical details... no reply** Call the hotline again to confirm the process, which they do

We called the hotline they said "send a mail to abuse@" **First email, including technical details... no reply**  Call the hotline again to confirm the process, which they do Second email...

We called the hotline they said "send a mail to abuse@" **First email, including technical details... no reply**  Call the hotline again to confirm the process, which they do Second email... no reply

- We called the hotline they said "send a mail to abuse@"
- First email, including technical details... no reply
- Call the hotline again to confirm the process, which they do
- Second email... no reply
- Get someone working there to ping the right person and forward...

- We called the hotline they said "send a mail to abuse@"
- First email, including technical details... no reply
- Call the hotline again to confirm the process, which they do
- Second email... no reply
- Get someone working there to ping the right person and forward...

We're still waiting for a response :)

# Fixing DNSSEC

Use public-key cryptography ("DNSSEC white lies", RFC 4470, 4471)

#### Either NSEC5? (2014)

- Initial draft had issues, met with skepticism, not final, not standardised...
- $\blacktriangleright$  Latency...
- $\blacktriangleright$  Bad track record for the NSEC family
- Or NSEC3 with digital signatures?
	- $\triangleright$  Today most DNS servers would use Algorithm13 i.e. ECDSA because of fast signing and wide support
	- $\triangleright$  Verification is slow... so there's a burden on resolvers
	- $\blacktriangleright$  Also requires proper management of keys and algorithms...

... experience shows that DNS servers are bad at it

 $\rightarrow$  <https://eprint.iacr.org/2015/1000.pdf>

#### Fixing my redirections

If you are an OVHCloud customer and use their redirections...

How do you protect yourself?

#### Fixing my redirections

If you are an OVHCloud customer and use their redirections...

How do you protect yourself?

Protecting the target email is quite easy

#### Fixing my redirections

If you are an OVHCloud customer and use their redirections...

How do you protect yourself?

 Protecting the target email is quite easy Protecting the domain email list is more difficult...

# <span id="page-93-0"></span>666. [Conclusion](#page-93-0)

## **Conclusion**

# Do not store private info in your DNS Zone DNSSEC NSEC3 attacks are practical **Push for NSEC5 or ECDSA-alg13 adoption!**

#### That's all folks

Proof of concept on: **<https://dnssection.ovh>**

*Your friendly neighbourhood hackers*

<contact@dnssection.ovh>

[DNSSECTION @ DEF CON 28 SAFE MODE](#page-0-0) 40 AU AUGUST 2020 40 AUGUST 2020 40 AUGUST 2020